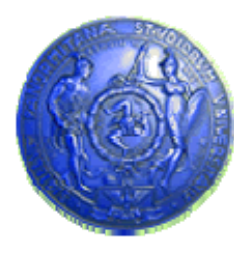

**Università degli Studi di Palermo Dipartimento di Ingegneria Informatica**

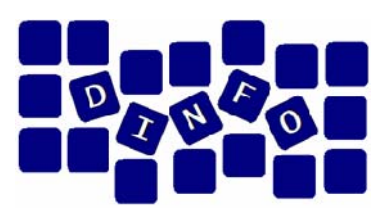

# **Elaborazione di Immagini e Suoni / Riconoscimento e Visioni Artificiali12 c.f.u.**

Anno Accademico 2009/2010

Docente: ing. Salvatore Sorce

**Rappresentazione delle informazioni**

Testo, suoni, immagini

**Facoltà di Lettere e Filosofia**

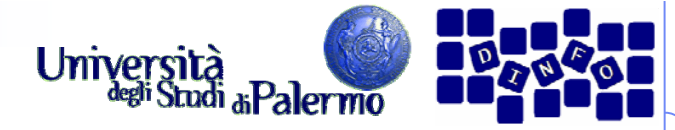

- ¾ American Standard Code for Information Interchange (ASCII)
- ¾ Codice a 8 bit (usati solo i primi 7):
	- $B_8 B_7 B_6 B_5 B_4 B_3 B_2 B_1$
	- $B_8 = 0$

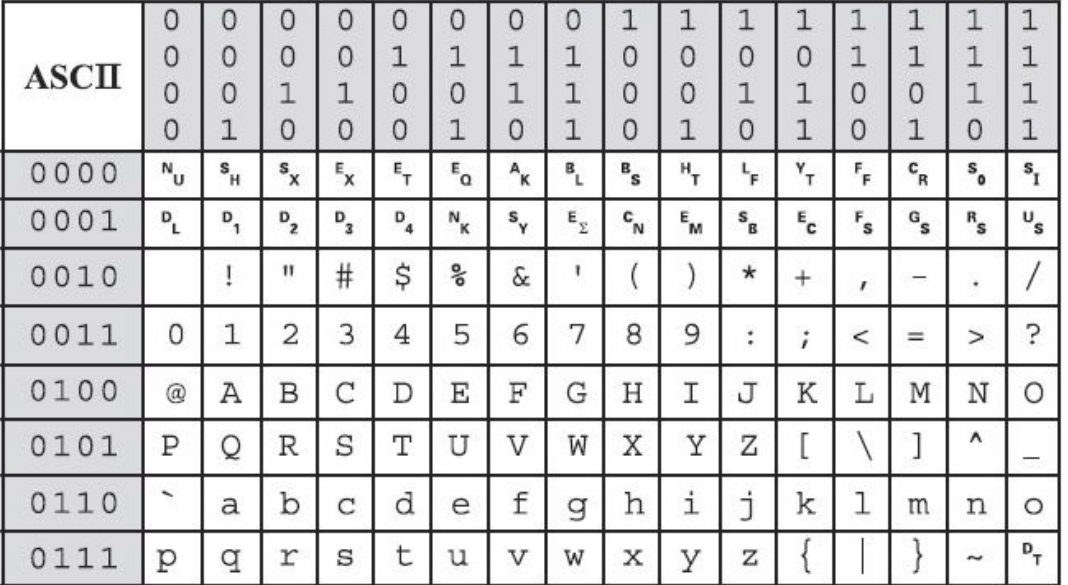

¾ **Quanti bit per memorizzare la parola "Ciao"?**

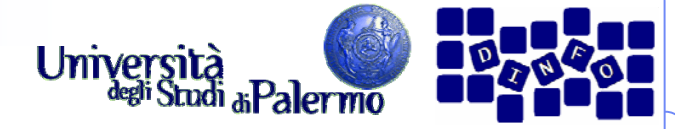

- ¾ American Standard Code for Information Interchange (ASCII)
- ¾ Codice a 8 bit (usati solo i primi 7):
	- $B_8 B_7 B_6 B_5 B_4 B_3 B_2 B_1$
	- $B_8 = 0$

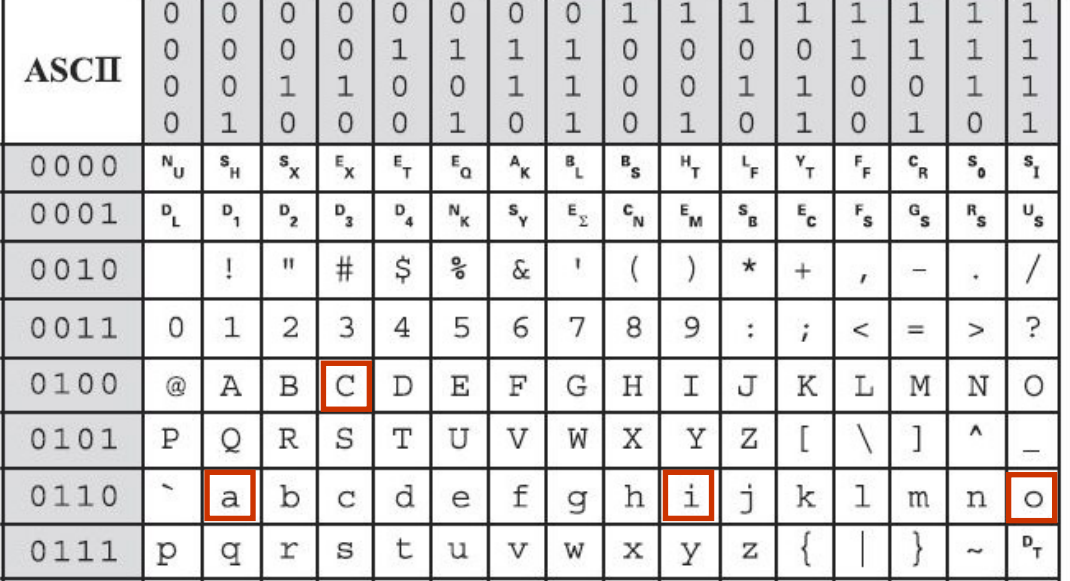

- ¾ **Quanti bit per memorizzare la parola "Ciao"?**
- **C -> 01000010**
- **i -> 01101001**
- **a -> 01100001**
- **o -> 01101111**

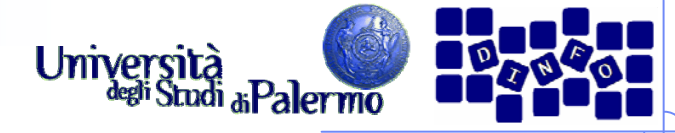

- ¾ Codificare la stringa "Ciao a tutti." in ASCII:
- ¾ 01000010 01101001 01100001 01101111 ("Ciao")
- ¾ 00100000 (spazio/blank)
- $\triangleright$  01100001 ("a")

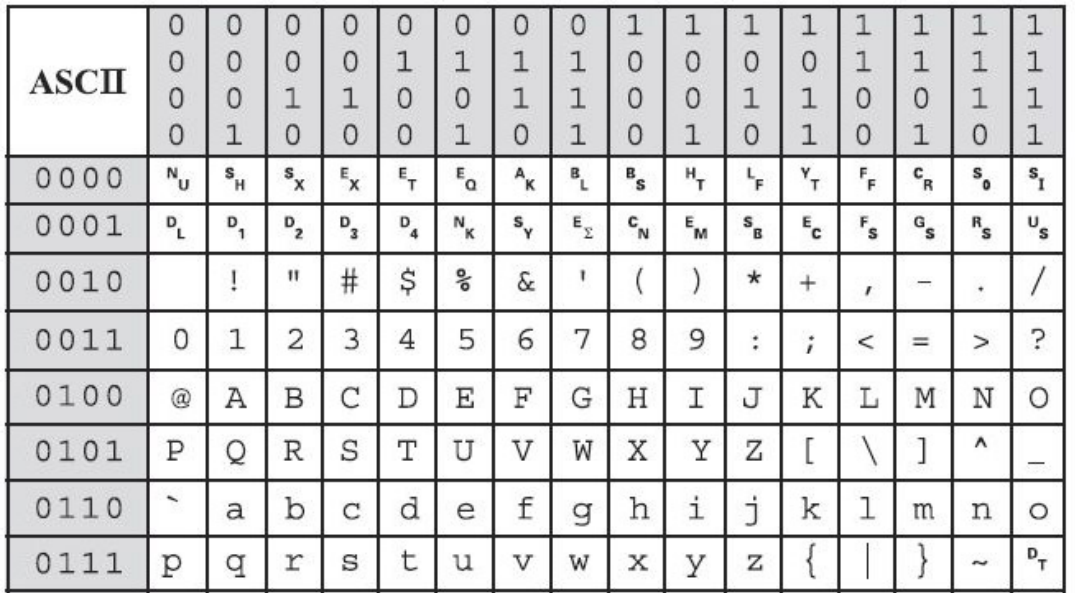

- ¾ 00100000 (spazio/blank)
- ¾ 01110100 01110101 01110100 0111010001101001 ("tutti")
- $\triangleright$  00101110 (".")

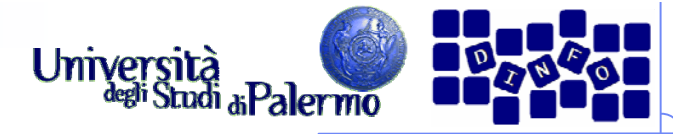

- Codici ASCII estesi per alfabeti nazionali a 8 bit (256 caratteri)
	- Definiti dall'ISO (**I**nternational **S**tandard **O**rganization)
	- Tanti codici per i diversi alfabeti
	- **Il nostro è il codice ISO Latin 1**

#### Codice ISO UNICODE per la

- codifica di tutti i caratteri in una sola tabella
- Codice a 16 bit (65536 caratteri)
- Ancora poco usato
- E' il formato unico dei caratteri in Java

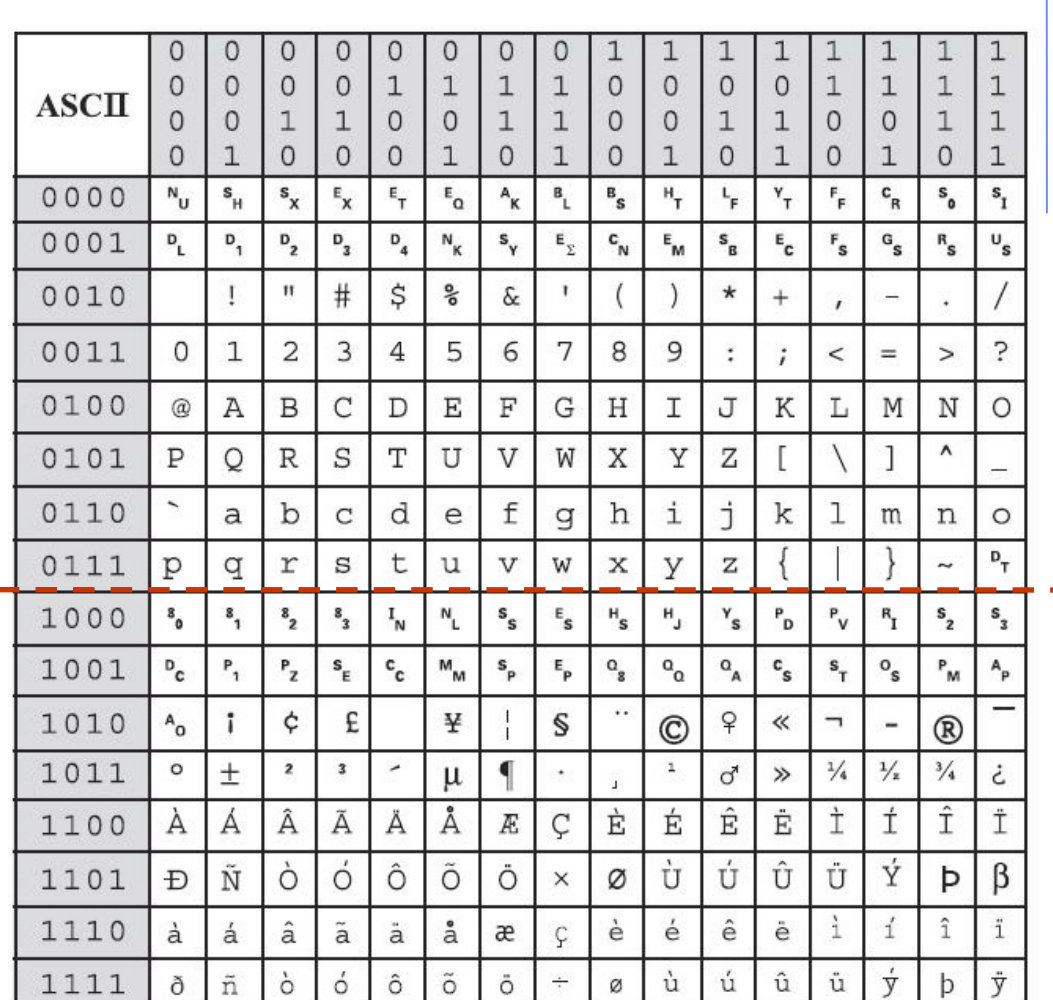

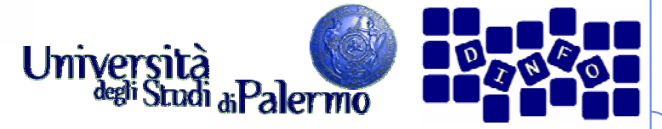

#### **Rappresentazione di dati multimediali**

- ¾ I dati multimediali (suoni, immagini, video) sono grandezze **continue**
	- Variano nel tempo e nello spazio senza soluzione di continuità
- ¾ Un calcolatore può rappresentare solo informazioni **discrete**
	- П Non possono assumere valori infinitamente grandi o infinitamente piccoli
	- Non possono variare in maniera arbitraria tra valori vicini

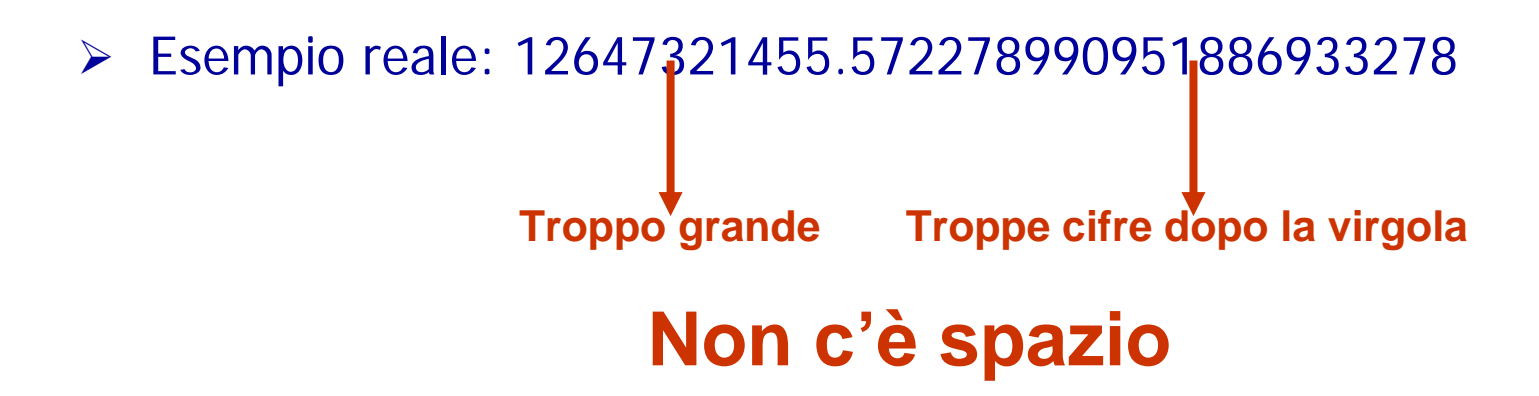

Facoltà di Lettere e Filosofia

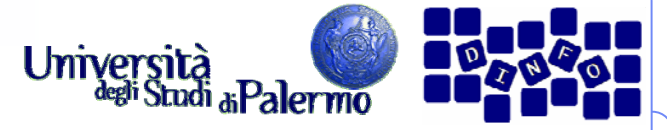

**Rappresentazione di dati multimediali**

¾ I dati multimediali vengono acquisiti mediante i due processi di **campionamento** <sup>e</sup>**quantizzazione**

¾ Nel campionamento vengono prelevati dei campioni rappresentativi del dato multimediale ad intervalli regolari di tempo (o spazio)

¾ Nella quantizzazione si approssima ogni campione con il valore digitale più vicino rappresentabile dal calcolatore

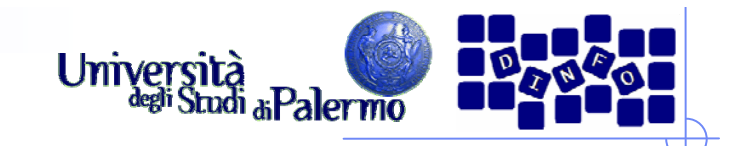

# **Digitalizzare il suono**

- ¾ Un oggetto produce suono vibrando all'interno di un mezzo come l'aria
	- Le vibrazioni si trasmettono nell'aria
	- $\mathcal{L}_{\mathcal{A}}$  Le onde di pressione sono emanate dall'oggetto e fanno vibrare i nostri timpani
	- **La** *forza* **o intensità della pressione determina il volume**
	- П La frequenza (numero di oscillazioni al secondo) è l'altezza (tonalità)

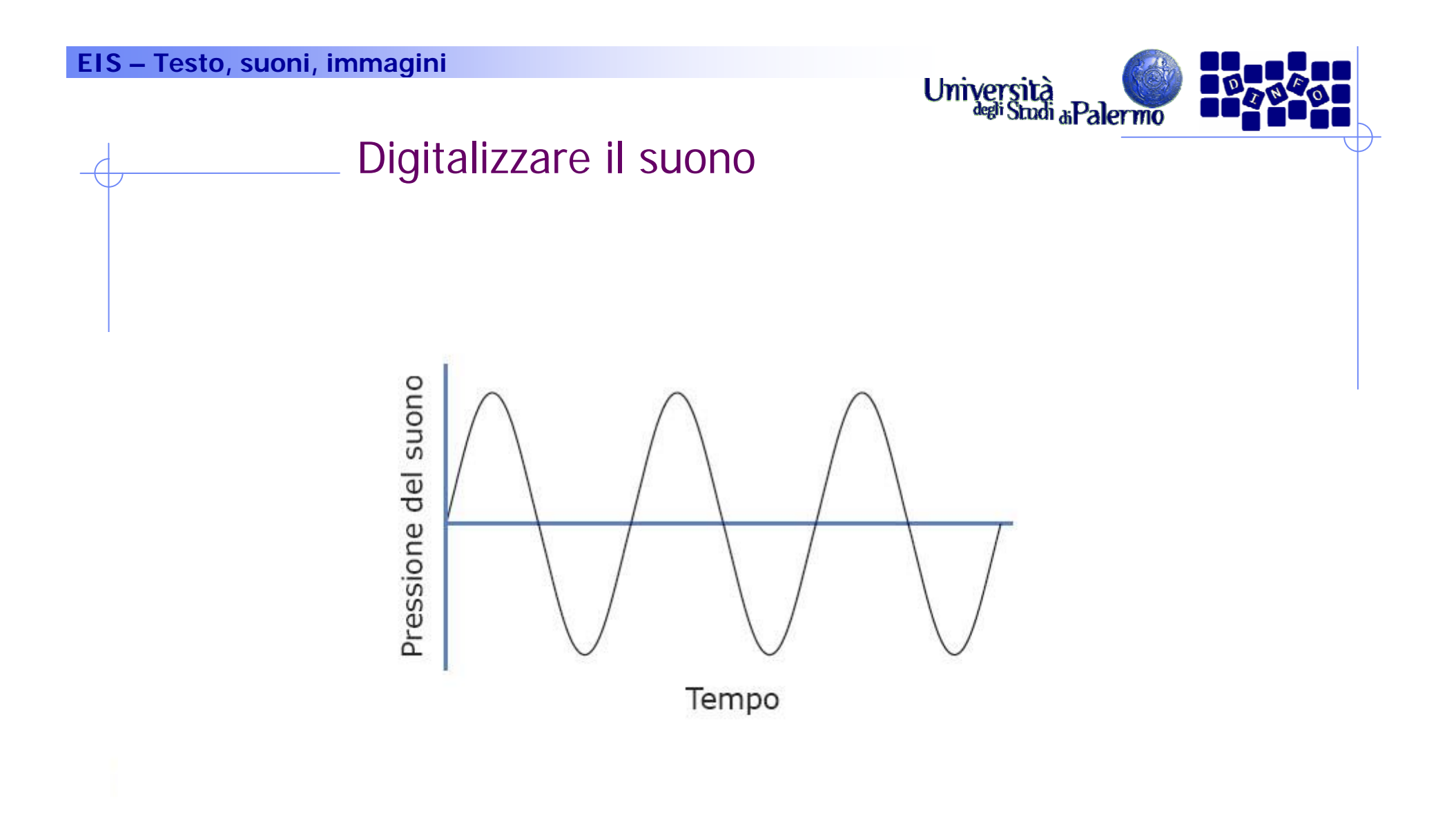

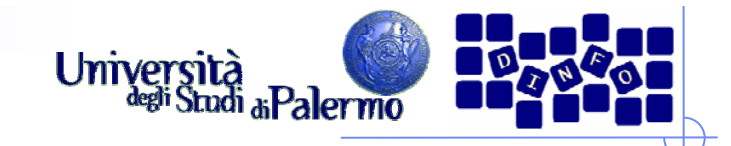

# **Digitalizzare il suono**

- ¾ Per digitalizzare informazioni continue bisogna convertirle in bit
- ¾ È possibile esprimere con un numero binario la distanza dell'onda dall'asse (la quantità di pressione positiva o negativa)
- ¾ Quando dobbiamo eseguire le misure? Non possiamo registrare ogni punto dell'onda

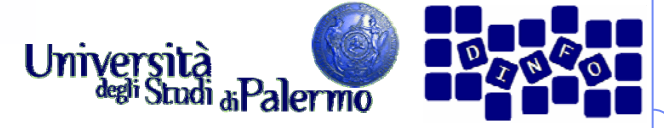

## **Digitalizzare il suono: Campionamento**

- ¾ Si prendono le misure a intervalli regolari
- ¾ Il numero di misurazioni al secondo è la frequenza di campionamento
	- maggiore è la frequenza, più accurata sarà la registrazione

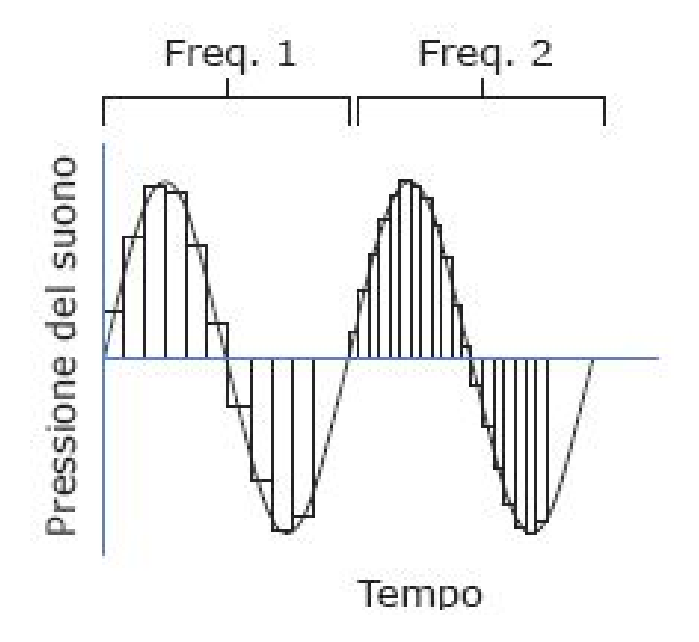

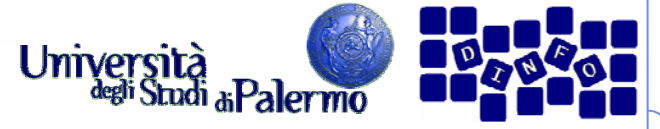

### **Digitalizzare il suono: Campionamento**

- ¾ La frequenza di campionamento dovrebbe essere legata alla frequenza dell'onda
	- una frequenza troppo bassa potrebbe perdere dettagli che "si infilano" tra un campione e l'altro
	- regola di Nyquist: **la frequenza di campionamento deve essere almeno il doppio di quella massima contenuta nel segnale audio da registrare**
		- dato che l'uomo può percepire suoni fino a 20.000 Hz, un campionamento di 40.000 Hz è sufficiente
		- la frequenza standard è 44.100 Hz (44,1 KHz)

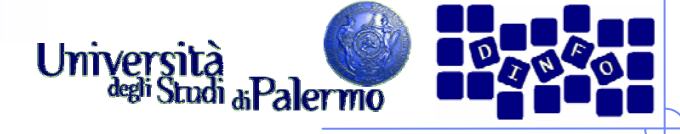

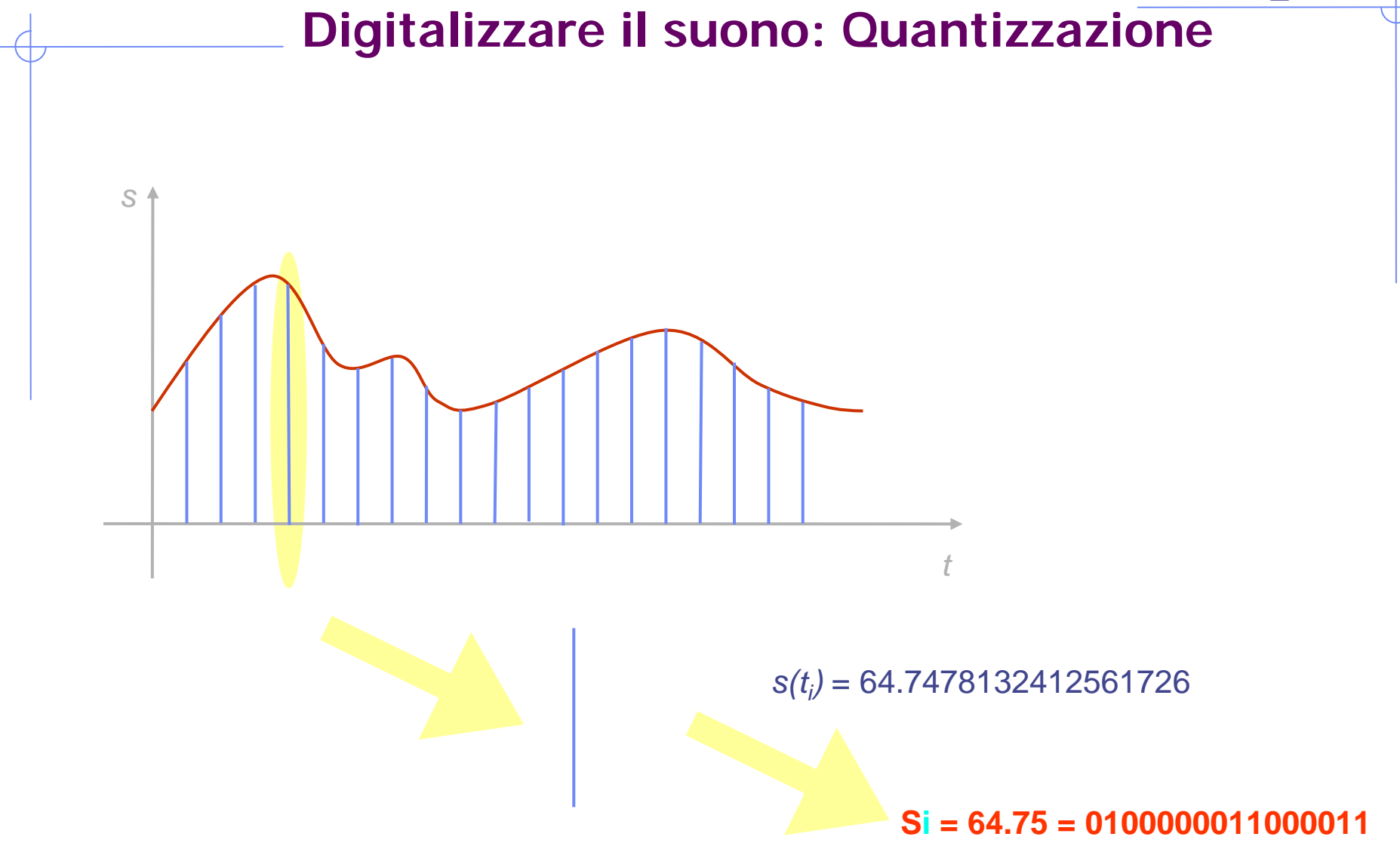

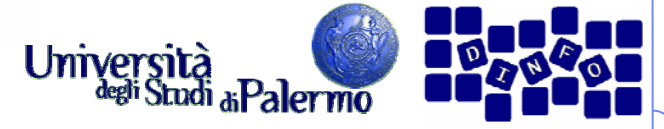

## **Digitalizzare il suono: Quantizzazione**

- ¾ Quanto deve essere accurato un campione?
	- i bit devono rappresentare i valori sia positivi che negativi
	- più bit ci sono, più è accurato il campione
	- $\sim$  la rappresentazione digitale dei CD audio utilizza 16 bit (registra 65.536 livelli, la metà per i valori positivi e altrettanti per quelli negativi)

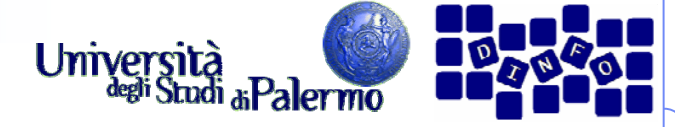

#### **Digitalizzare il suono: Quantizzazione**

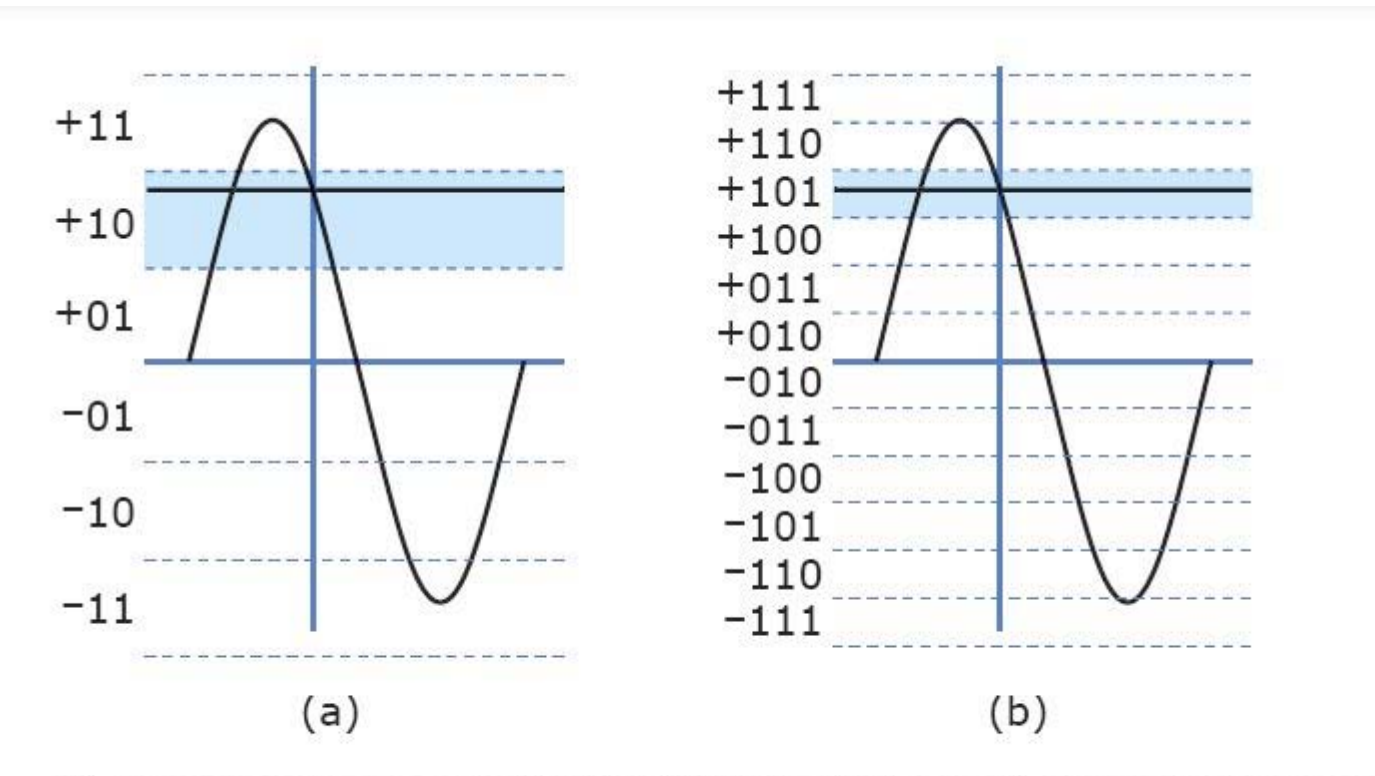

(a) Usando campioni a tre bit il valore letto sarà approssimato come +10. (b) Aggiungere un altro bit raddoppia l'accuratezza del campione.

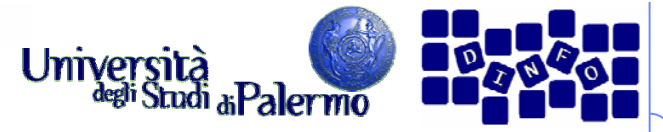

#### **Processo analogico-digitale-analogico**

- ¾ Processo di digitalizzazione:
	- **il suono** è convertito dal microfono (*trasduttore*)
	- П Il segnale entra in un *convertitore analogico-digitale* (ADC), che campiona l'onda a intervalli regolari e la passa alla memoria sotto forma di numeri binari
- $\blacktriangleright$  Riproduzione del suono:
	- П I numeri passano dalla memoria a un convertitore digitale-analogico (DAC), che ricrea l'onda elettrica più semplice che "passa" per tutti i punti rappresentati dal valore dei campioni
	- П Il segnale entra poi in un altoparlante che lo converte in onda sonora

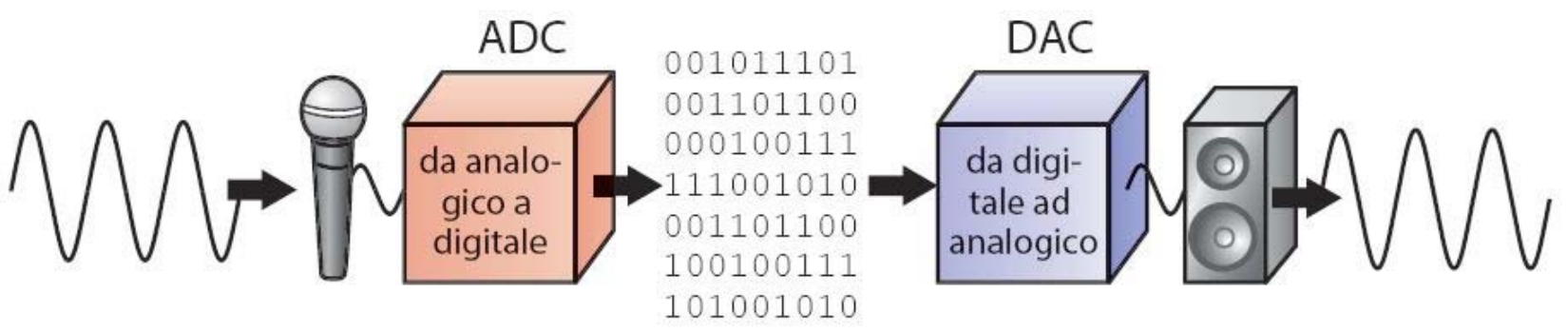

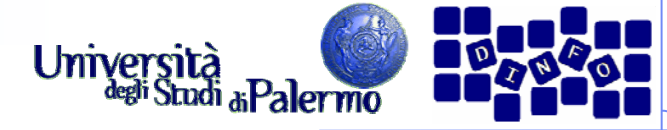

# **Vantaggi del suono digitale**

- ¾ Possiamo eseguire facilmente elaborazioni
- $\blacktriangleright$ **Compressione** 
	- × un'applicazione è la compressione dell'audio digitale (riduzione del numero di bit necessari alla rappresentazione)
	- П le frequenze che l'orecchio umano non può udire sono rimosse
	- $\overline{\phantom{a}}$ un file MP3 in generale arriva a un fattore di compressione di 10:1
- ¾ Riprodurre una registrazione
	- П i bit possono essere copiati senza perdere informazioni
	- l'originale e la copia sono esattamente uguali

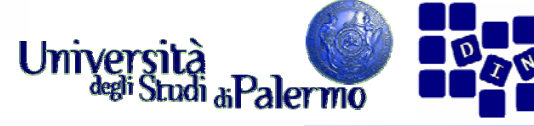

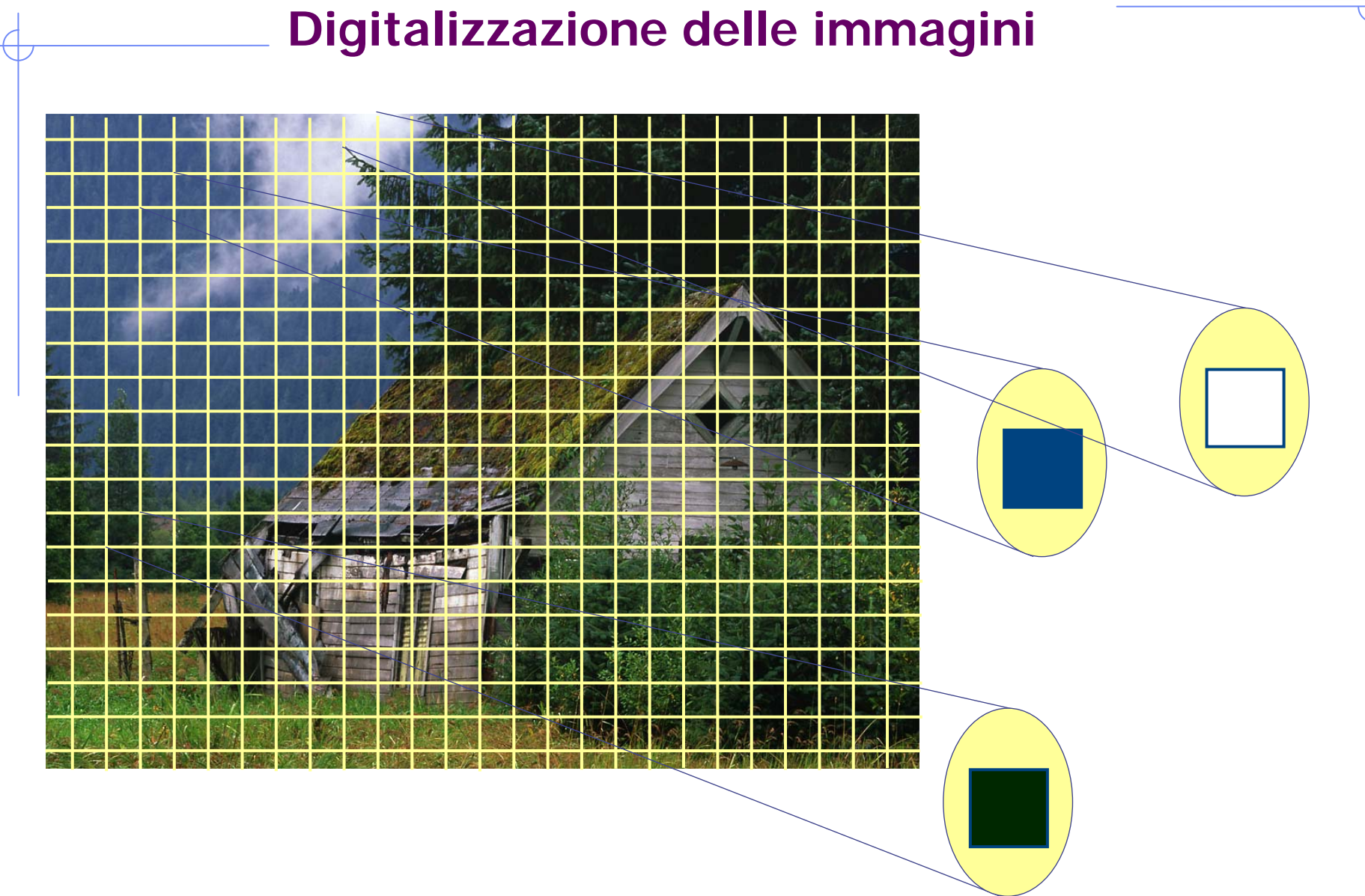

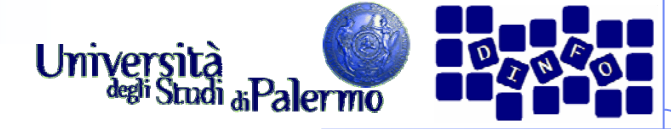

## **Digitalizzazione delle immagini**

- ¾ Rappresentazione binaria dei colori RGB
	- F un colore sul monitor è specificato da tre componenti: rosso, verde e blu
	- П l'intensità di ogni colore è rappresentata da una quantità (da 0 a 255)
	- П Ogni intensità RGB è rappresentata da un byte (8 bit)
	- F l'intensità più bassa è 0000 0000, la più alta è 1111 1111
- ¾ Alcuni esempi:

П

п

П

- Rosso →> R 1111 1111 G 0000 0000 B 0000 0000 (0xFF0000)
- Verde -> R 0000 0000 G 1111 1111 B 0000 0000 (0x00FF00)
	- Blu -> R 0000 0000 G 0000 0000 B 1111 1111 (0x0000FF)
	- Bianco -> R 1111 1111 G 1111 1111 B 1111 1111 (OxFFFFFF)
- $\blacksquare$  Nero  $\rightarrow$  R 0000 0000 G 0000 0000 B 0000 0000 (0x000000)
- П Giallo -> R 1111 1111 G 1111 1111 B 0000 0000 (0xFFFF00)
- Г Magenta -> R 1111 1111 G 0000 0000 B 1111 1111 (0xFF00FF)
	- Ciano -> R 0000 0000 G 1111 1111 B 1111 1111 (0x00FFFF)
- $\blacksquare$  Grigio -> R 0100 1010 G 0100 1010 B 0100 1010 (0x4A4A4A)

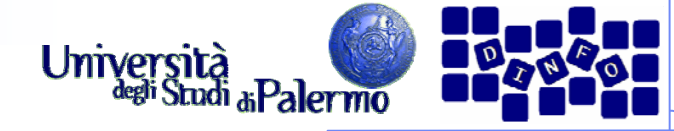

# **Digitalizzazione delle immagini**

- ¾ Quali colori rappresentano questi valori? 1100 1000 1100 1000 1100 1000
- ¾ Ogni byte corrisponde al valore decimale 200. Il colore è rappresentato da RGB (200, 200, 200).
	- П In HTML, scritto in esadecimale è #C8C8C8
	- П ha una quantità uguale di rosso, verde e blu, è più vicino al bianco che al nero (grigio di media intensità)
	- Г tutti i colori con componenti RGB uguali sono il nero, il bianco e il grigio
- ¾ Aumentare l'intensità con un'addizione binaria
	- Г per ottenere un grigio più chiaro, occorre modificare i valori in modo che si avvicinino al bianco

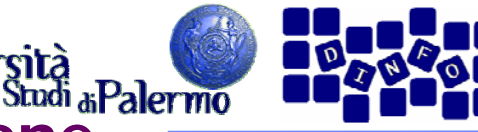

#### **Elaborare una rappresentazione**

- ¾ Cambiare i colori di una foto della luna
	- immaginiamo di aver digitalizzato una foto in bianco e nero della luna
	- nel computer, i pixel della foto formano una lunga sequenza di terne di byte RGB. Che valori hanno?
		- ci sono solo i neri, bianchi o grigi
	- e se volessimo fare una versione colorata?

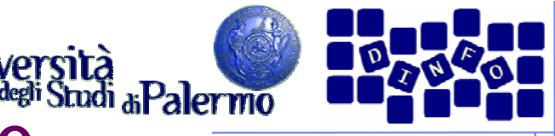

# **Colorare la luna di arancione**

- ¾ Per colorare la luna di arancione dobbiamo cambiare i pixel bianchi:
	- scegliete una sfumatura di arancio, ad esempio (255, 213, 132)
	- П cambiate il valore di tutti i pixel bianchi in quelli della sfumatura arancione prescelta
	- questo non modificherà il grigio dei crateri
- ¾ Da grigio chiaro ad arancione grigiastro:
	- П il byte rosso: rimane immutato
	- П il byte verde: lo riduciamo di poco (sottraiamo 42)
	- П il byte blu: lo riduciamo parecchio (sottraiamo 123)

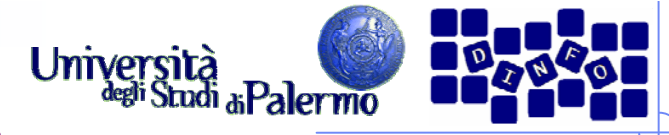

## **Aumentare la luminosità**

- ¾ Decidiamo di aumentare la luminosità della foto
- ¾ Una tecnica è quella di sommare lo stesso valore a tutte le tre componenti dei colori per tutti i pixel
- ¾ Per agire solo sui pixel arancioni, basta aggiungere lo stesso valore alle componenti G e B dei pixel che hanno la componente  $R = 255$

#### **EIS – Testo, suoni, immagini**

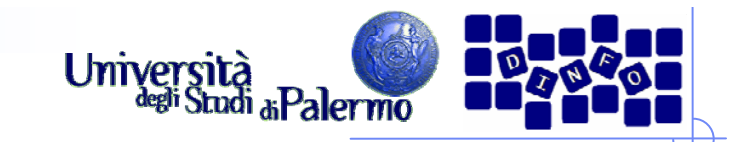

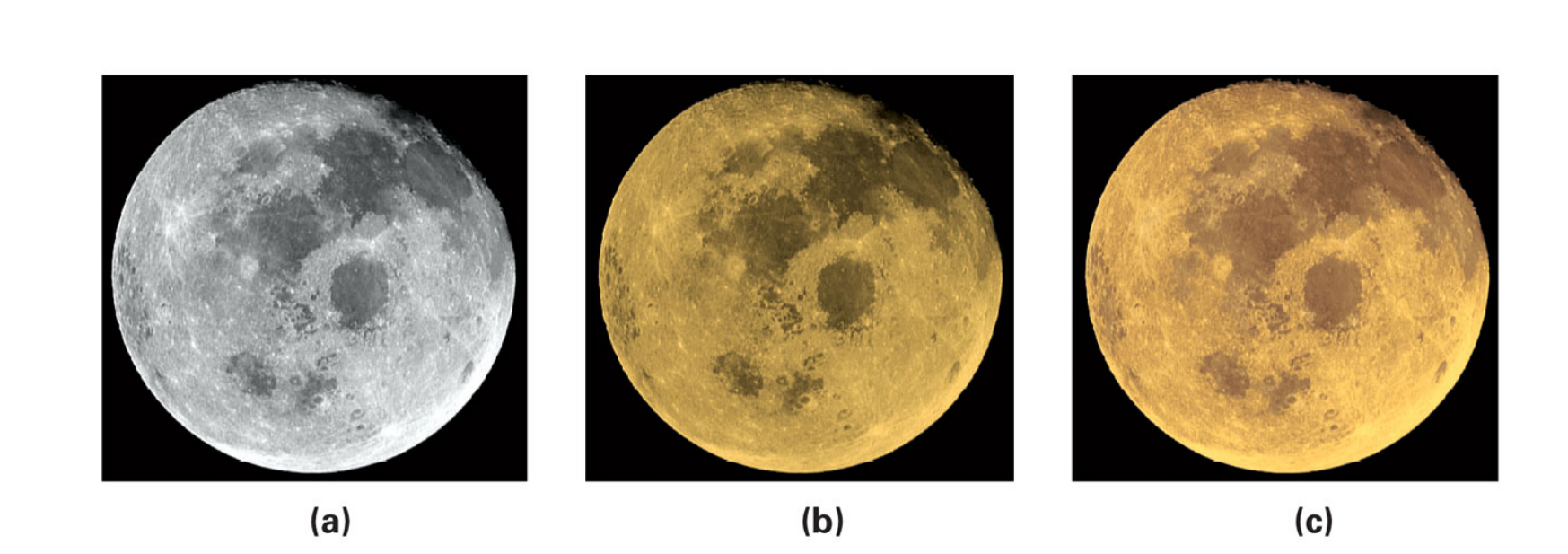

Tre fotografie della luna: (a) l'originale in bianco e nero; (b) dopo la colorazione; (c) dopo aver messo in risalto le parti più illuminate.

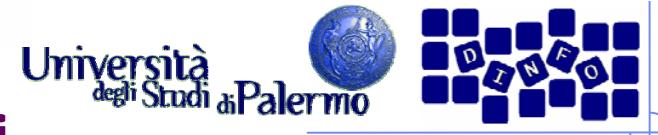

# **Immagini e video digitali**

- ¾ Occorrerebbero 51 minuti per scaricare con un modem un'immagine a colori di 20 x 25 cm digitalizzata a 300 pixel per pollice (dpi) senza alcuna compressione
- ¾ Com'è possibile vedere immagini a tutto schermo in pochi secondi navigando sul Web?
- ¾ Un tipico schermo di computer ha meno di 100 pixel per pollice
	- un'immagine digitalizzata a 100 dpi richiede poco più di un decimo della memoria
		- richiede sempre 5 minuti e mezzo per essere spedita
- ¾ Soluzione: la compressione

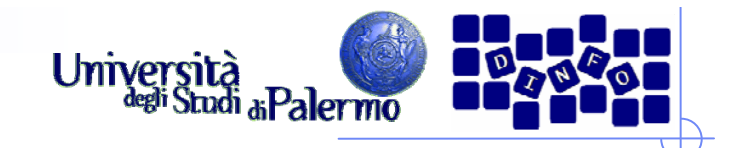

#### **Compressione**

- ¾ Cambiare la rappresentazione per usare un numero inferiore di bit per memorizzare o trasmettere informazioni
	- Esempio: i fax sono lunghe sequenze di 0 e 1 che codificano il contenuto di una pagina in bianco e nero. La codifica *run length* (Run-Length Encoding, RLE) è utilizzata per specificare la lunghezza della prima sequenza di 0, seguita dalla sequenza di 1 ecc.
	- F la compressione run length è *lossless*, cioè senza perdita – la rappresentazione originale può essere ricostruita perfettamente

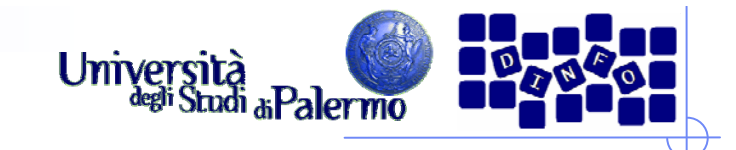

# **Compressione JPEG**

- ¾ Utilizzata per le immagini fisse
- ¾ I nostri occhi non sono sensibili alle piccole variazioni di tonalità, ma sono sensibili alle piccole variazioni di luminosità
	- fornisce una descrizione meno accurata del colore
	- П la compressione ottiene un rapporto 20:1 senza variazioni percepibili ai nostri occhi

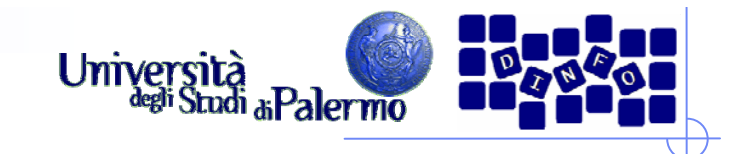

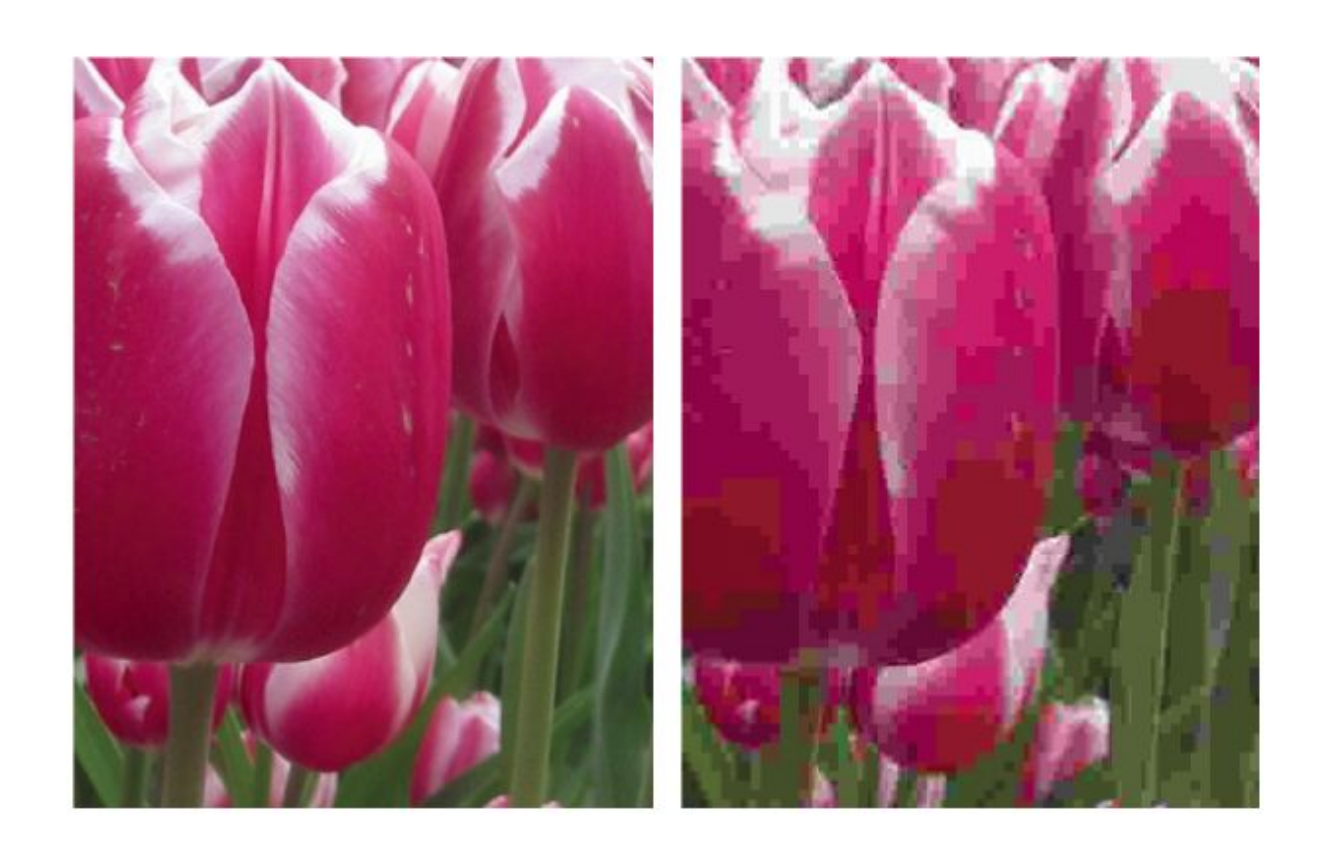

Un dettaglio da un'immagine compressa mediante JPEG. (a) compressione 14:1; (b) compressione 140:1.

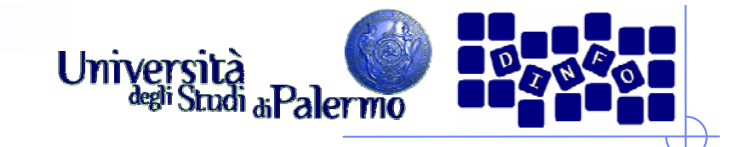

# **Compressione MPEG**

- ¾ La stessa idea alla base del JPEG, ma applicata ai filmati
- ¾ Come la compressione JPEG, è applicata a ogni frame
- ¾ Poiché in genere due immagini consecutive sono molto simili
	- $\overline{\mathcal{A}}$  la compressione MPEG memorizza solo "la differenza" tra fotogrammi consecutivi
	- ciò permette livelli di compressione elevatissimi

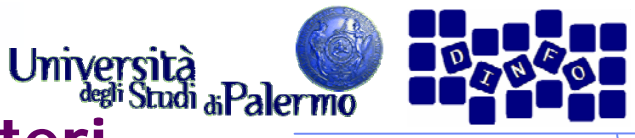

# **Il riconoscimento ottico dei caratteri**

- ¾ Leggere le targhe per applicare il giusto pedaggio
- ¾ Quali sono le difficoltà?
	- i computer devono catturare l'immagine della targa ma la telecamera potrebbe vedere altre immagini della strada
	- Il *frame grabber* riconosce il momento ideale per scattare l'immagine che poi viene spedita al computer
	- r. il computer deve capire dove si trova la targa nell'immagine
		- esamina gruppi di pixel cercando i bordi dove il colore cambia
		- cerca di identificare le *caratteristiche* peculiari
		- un c*lassificatore* le confronta con quelle delle lettere dell'alfabeto

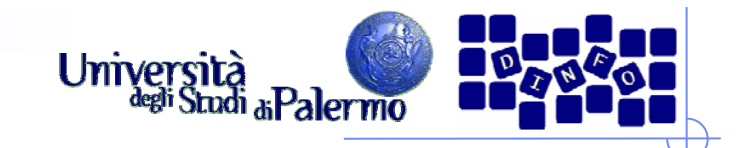

# **Tecnologia OCR**

# ¾ Permette al computer di "leggere" caratteri stampati

applicazioni commerciali: le poste e le banche

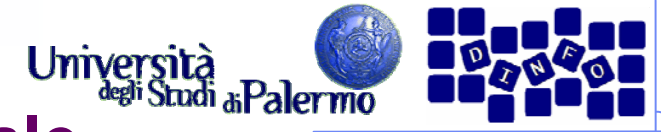

# **Ingannare i sensi: la realtà virtuale**

- ¾ Creazione di un intero mondo alternativo
- ¾ Applica quest'idea a tutti i sensi e cerca di eliminare gli indizi che ci tengono legati alla realtà
- ¾ Dispositivi aptici
	- una tecnologia di input/output per il senso del tatto
	- r. un guanto aptico permette al computer di determinare la posizione delle nostre dita. Quando avviciniamo abbastanza le dita, il guanto le blocca dandoci la sensazione di aver afferrato un oggetto

**Il problema della latenza**

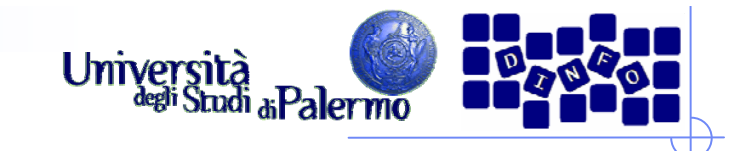

- ¾ Uno dei problemi è che il sistema deve operare con velocità e precisione per sembrare naturale
- ¾ La latenza è il tempo impiegato dall'informazione per essere trasmessa
- ¾ Una latenza troppo lunga rovina l'illusione

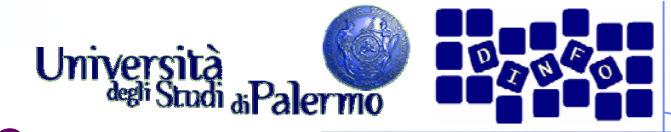

# **Il problema della banda passante**

- ¾ La quantità di dati che è possibile trasmettere per unità di tempo
- ¾ Un aumento della banda passante significa una diminuzione della latenza
- ¾ La banda passante dipende:
	- r. Dal mezzo trasmissivo
	- r. Dalle tecniche usate per la trasmissione
- ¾ Si esprime in bit/sec

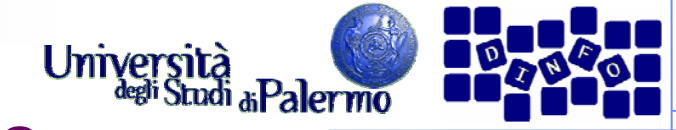

# **I bit possono rappresentare tutto**

## ¾ Principio del mezzo universale:

 per mezzo dei bit si può rappresentare ogni sorta di informazione discreta; i bit non hanno un significato intrinseco.

#### ¾ I bit sono un mezzo universale

 tutte le cose che possono essere rappresentate possono anche essere manipolate

## ¾ I bit non hanno preferenze

- il significato dei bit deriva interamente dall'*interpretazione* che ne dà il computer attraverso il programma
- ¾ I bit non rappresentano necessariamente numeri
	- i bit possono essere interpretati come numeri, ma anche no

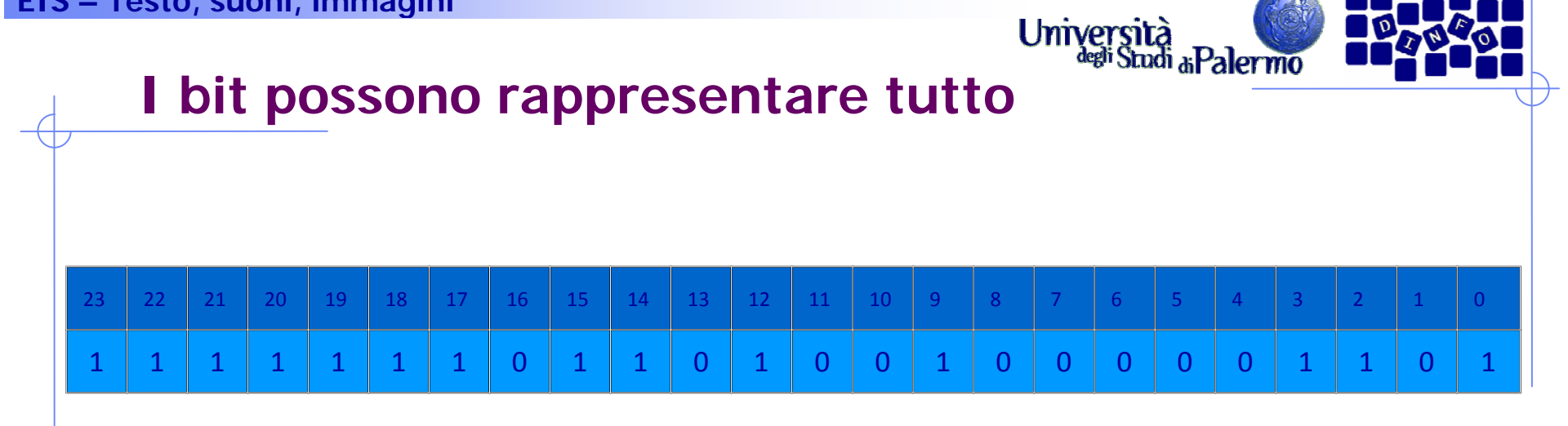

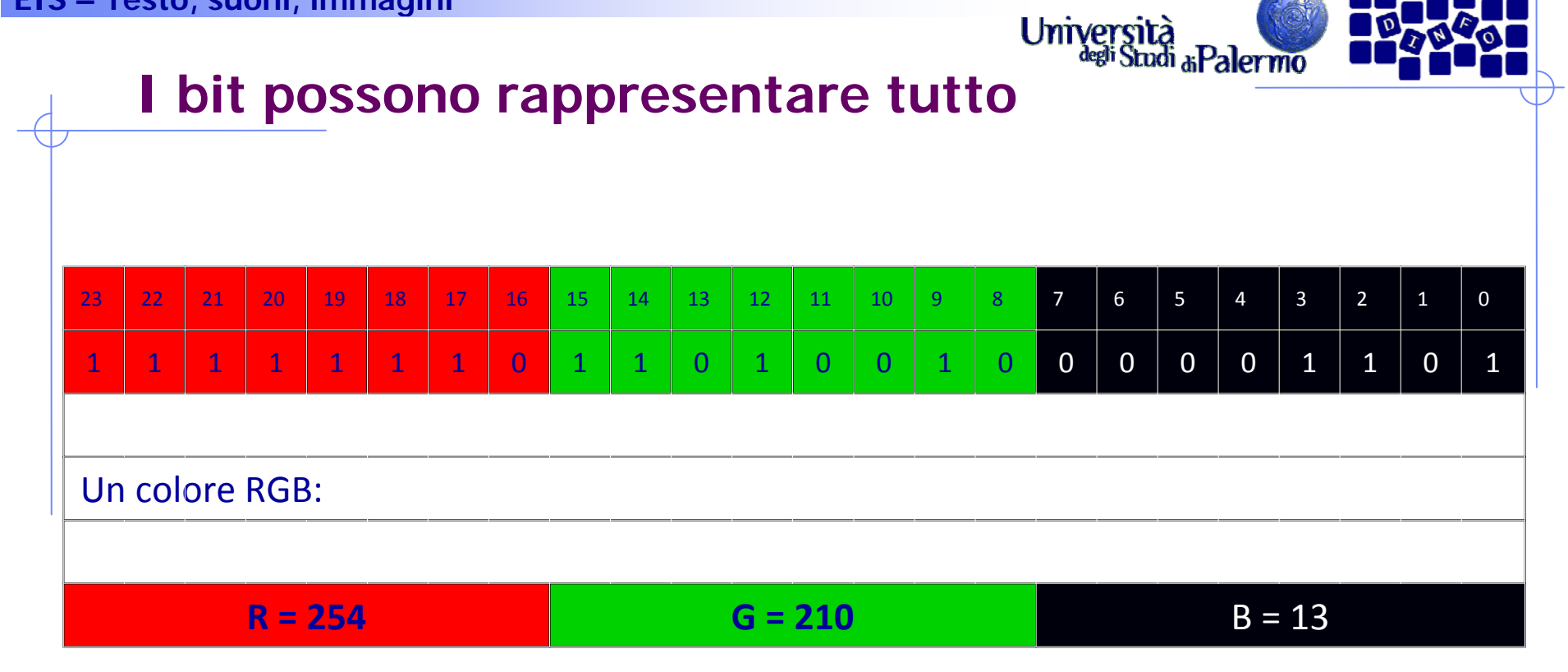

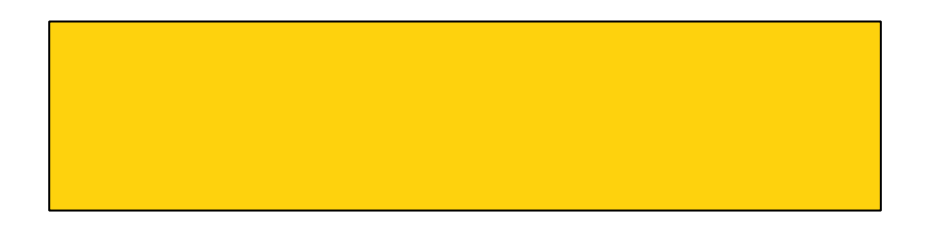

37

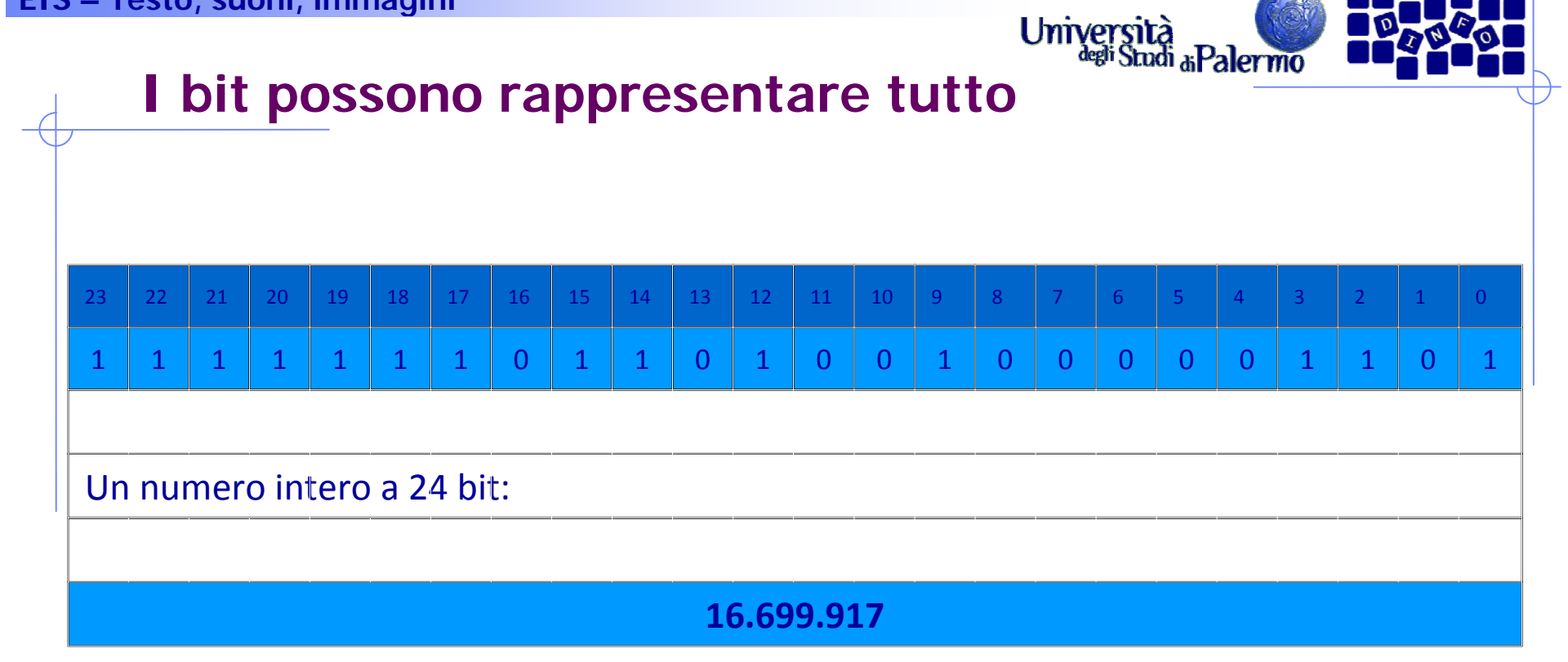

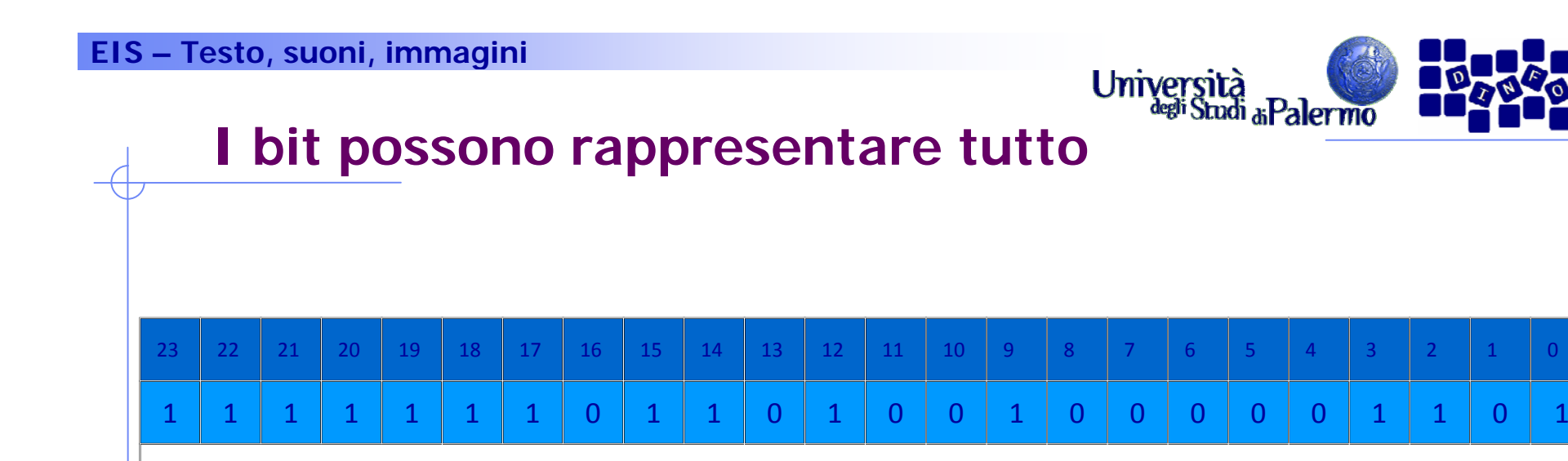

#### Un numero esadecimale <sup>a</sup> 6 cifre:

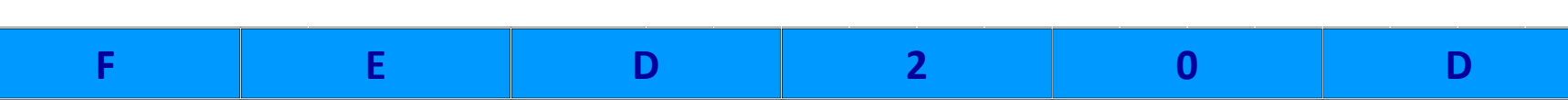

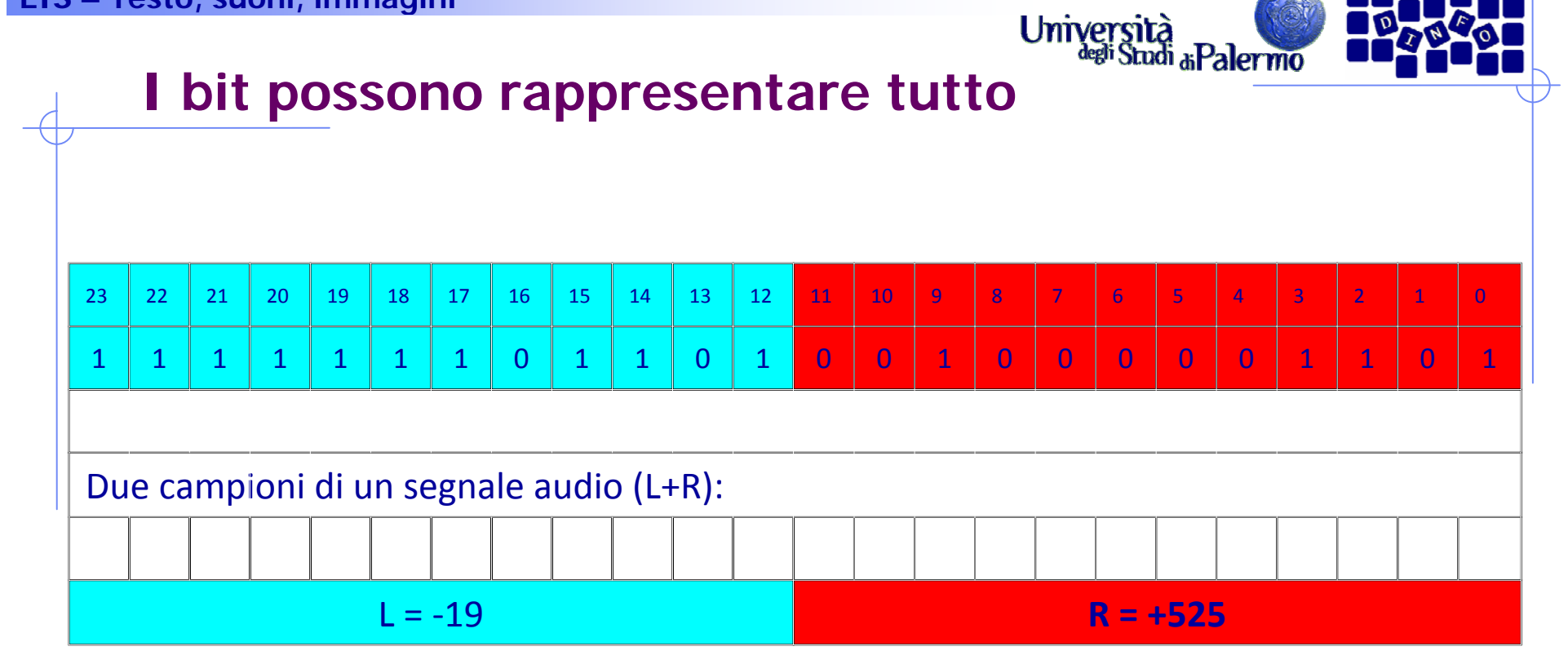

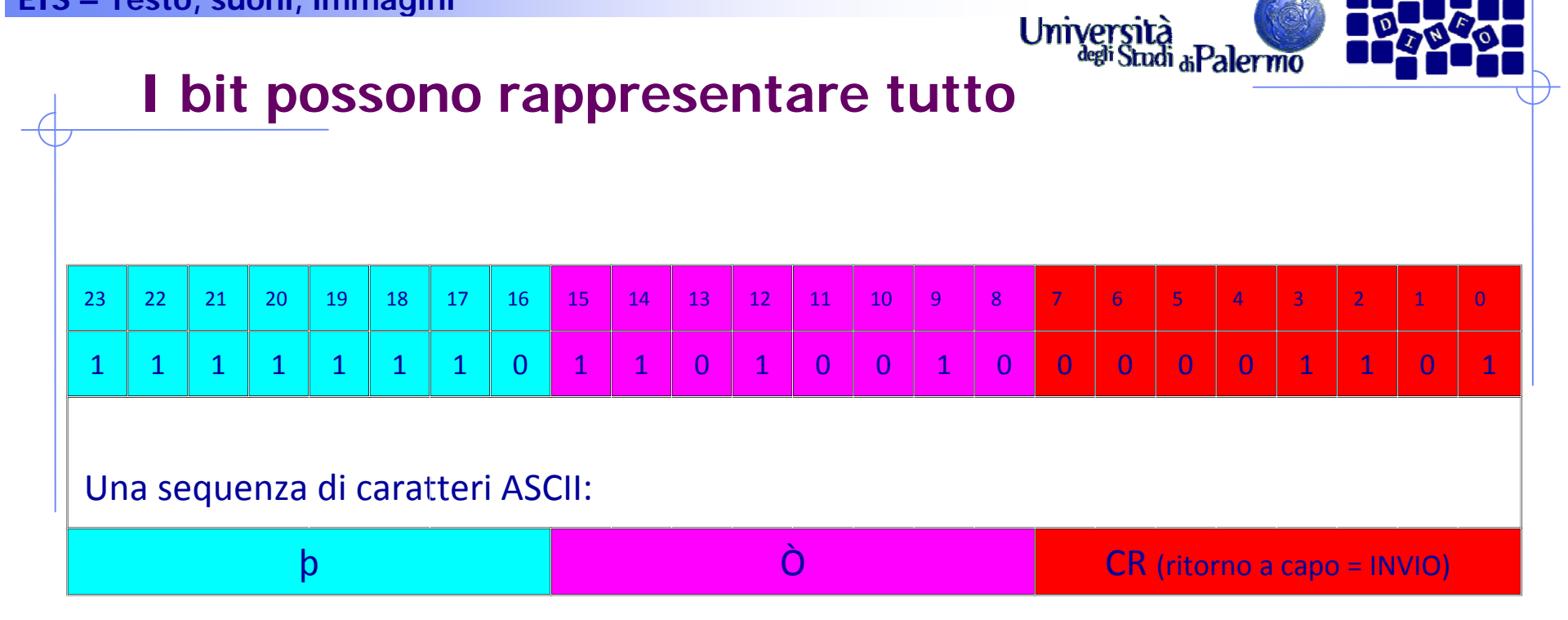

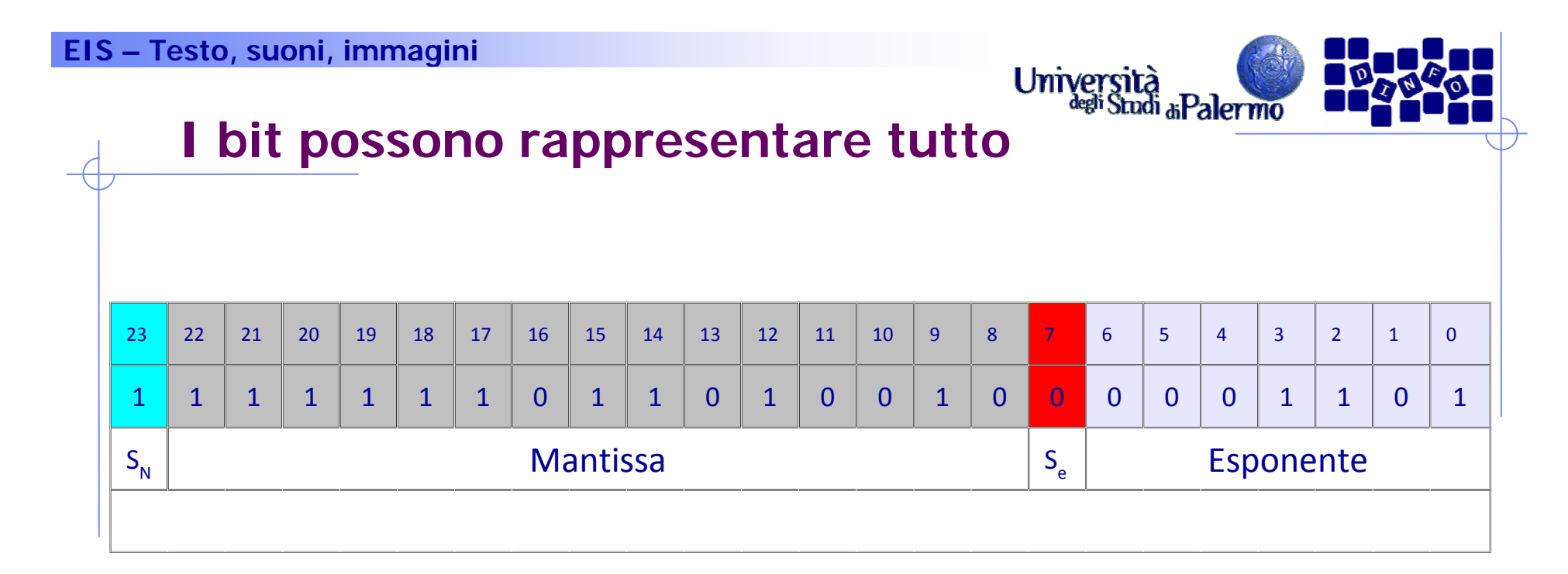

-0.111111011010010 x 2 $^{13}$  = -1111110110100.10 $_{\rm 2}$  = -8116.5 $_{\rm 10}$ 

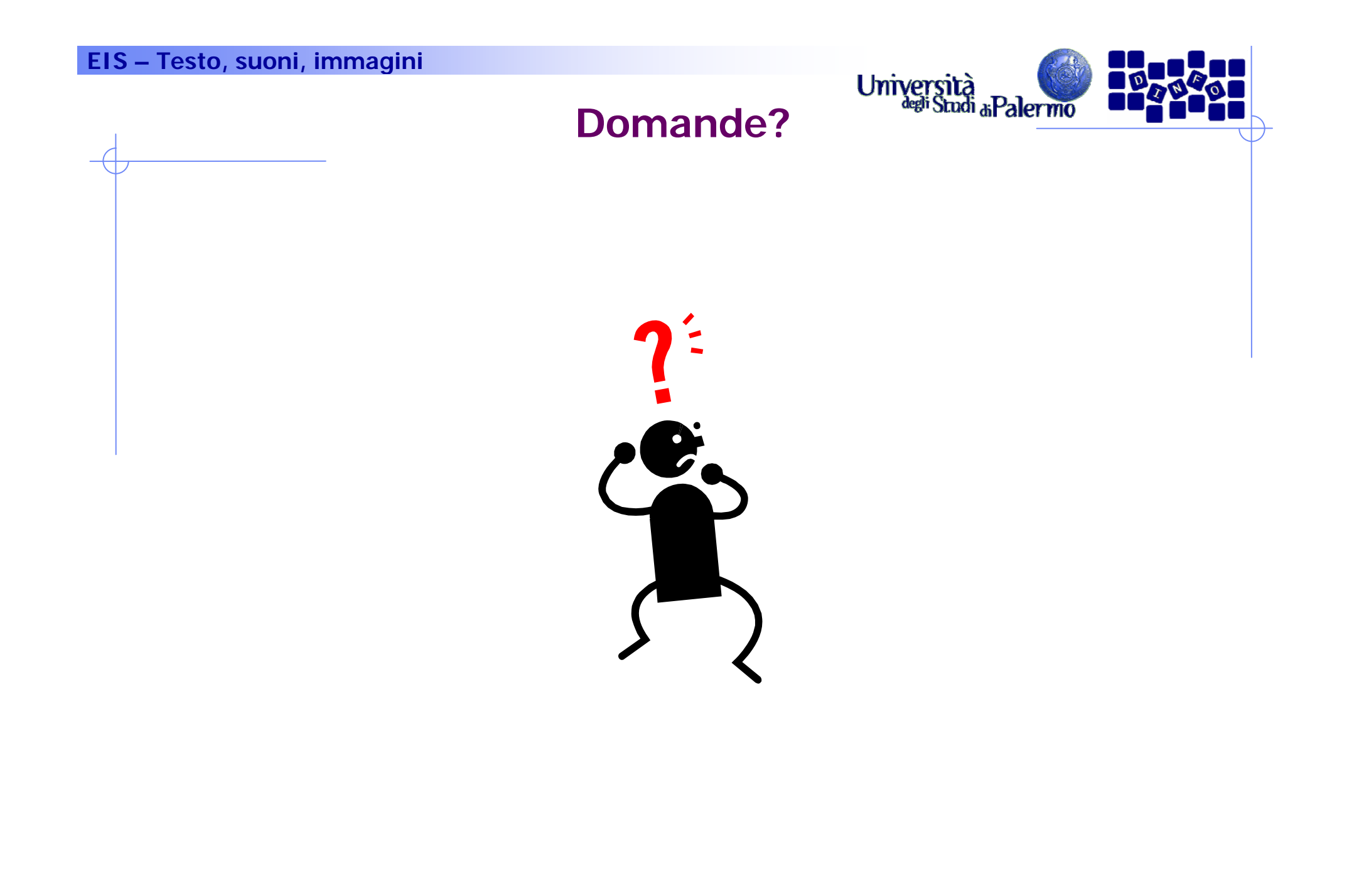